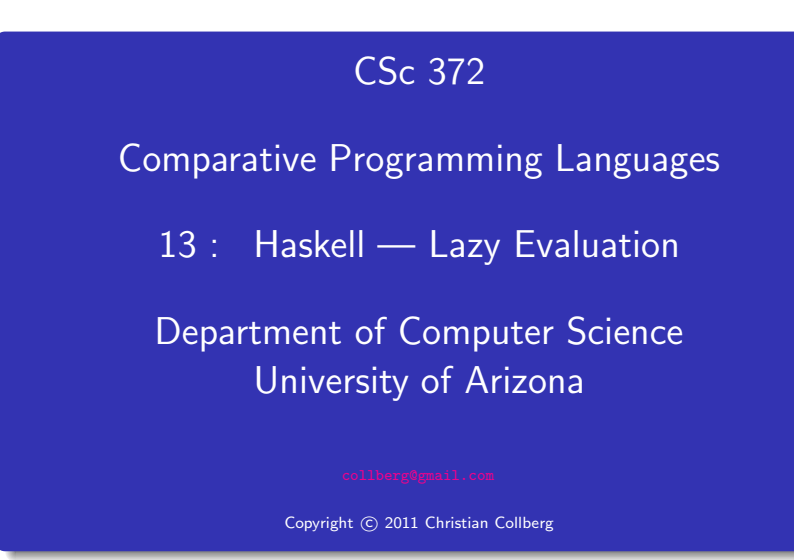

Christian Collberg

# Lazy evaluation

- Haskell evaluates expressions using a technique called lazy evaluation:
	- **1** No expression is evaluated until its value is needed.
	- 2 No shared expression is evaluated more than once; if the expression is ever evaluated then the result is shared between all those places in which it is used.
- Lazy functions are also called non-strict and evaluate their arguments lazily or by need.
- C functions and Java methods are **strict** and evaluate their arguments eagerly.

Don't Evaluate Until Necessary. . .

• The first of these ideas is illustrated by the following function:

```
ignoreArgument x = "I didn't evaluate x"
```
- Since the result of the function ignoreArgument doesn't depend on the value of its argument  $x$ , that argument will not be evaluated:
	- \$ hugs +s <sup>&</sup>gt; ignoreArgument (1/0) I didn't evaluate x (246 reductions, 351 cells)

• The function seq forces strict evaluation when that is necessary:

> <sup>&</sup>gt; seq ignoreArgument (1/0) Inf (32 reductions, 78 cells)

# Don't Evaluate Until Necessary and

- The second basic idea behind lazy evaluation is that no shared expression should be evaluated more than once.
- For example, the following two expressions can be used to calculate  $3 * 3 * 3 * 3$ :

```
$ \; hues +s> square*square where square = 3*3
81
(30 reductions, 67 cells)
>(3*3)*(3*3)81
(34 reductions, 45 cells)
```
- Notice that the first expression requires fewer reduction than the second.
- A reduction is the basic step of evaluating a Haskell expression, by applying <sup>a</sup> function to its argument.

# **Saving Reductions**

• Consider these sequences of reductions:

```
square * square where square = 3 * 3
```
- -- calculate the value of square by
- -- reducing 3\*3==>9 and replace each
- -- occurrence of square with this result

$$
==> 9 * 9
$$

$$
\Rightarrow 81
$$

```
(3 * 3) * (3 * 3) -- evaluate first (3 * 3)== 9 *(3 * 3) -- evaluate second (3 * 3)==> 9 * 9
    ==> 81Reductions<br>
Consider these sequences of reductions:<br>
square where square by<br>
-- calculate the value of square by<br>
-- calculate the value of square by<br>
-- calculate the value of square by<br>
-- calculate the value of square
```
Lazy evaluation means that only the minimum amount of

- 
- 

• However, thanks to lazy evaluation, calculating just the first element of the sorted list actually requires less work in this particular case than the first solution using minimum:

```
> head (sort [100,99..1])
1
(1877 reductions, 3993 cells)
> minimum [100,99..1]
1
(2355 reductions, 3211 cells)
```
### Infinite data structures

- Lazy evaluation makes it possible for functions in Haskell to manipulate 'infinite' data structures.
- The advantage of lazy evaluation is that it allows us to construct infinite objects piece by piece as necessary
- The function ones below generates an infinite list of 1s:

 $ones = 1$  : ones > take 10 ones  $[1,1,1,1,1,1,1,1,1,1]$ (277 reductions, 389 cells)

Infinite data structures. . .

Infinite data structures. . .

• Consider the following function which can be used to produce infinite lists of integer values:

count $From n = n : countFrom (n+1)$ 

### > countFrom 1

```
[1, 2, 3, 4, 5, 6, 7, 8,^CInterrupted!]
```
- For practical applications, we are usually only interested in using <sup>a</sup> finite portion of an infinite data structure.
- We can find the sum of the integers 1 to 10:

<sup>&</sup>gt; sum (take 10 (countFrom 1)) 55 (278 reductions, 440 cells)

• take n xs evaluates to a list containing the first n elements of the list xs.

# Infinite data structures. . .

- Infinite data structures enable us to describe an object without being tied to one particular application of that object.
- The following definitions for infinite list of powers of two [1, 2, 4,  $8, \ldots$  ]:

powersOfTwo = 1 : map double powersOfTwo where double  $n = 2*n$ 

<sup>&</sup>gt; take 10 powersOfTwo [1,2,4,8,16,32,64,128,256,512]

# Infinite data structures. . .

- xs!!n evaluates to the *n*:th element of the list xs.
- We can define <sup>a</sup> function to find the <sup>n</sup>th power of 2 for any given integer <sup>n</sup>:

powersOfTwo = <sup>1</sup> : map (\*2) powersOfTwo

twoToThe n = powersOfTwo !! n

> twoToThe 5 32

## Fibonacci

## Acknowledgements

Here's <sup>a</sup> definition of <sup>a</sup> function that generates an infinite list of all the fibonacci numbers: fib = 1:1:  $[a+b | (a,b) < -$  zip fib (tail fib)] > take 10 fib [1,1,2,3,5,8,13,21,34,55]

- These slides were derived mostly from the Gofer manual. Functional programming environment, Version 2.20 <sup>c</sup> Copyright Mark P. Jones 1991.
- We're using hugs here rather than ghci since ghci doesn't have an easy way to show number of reductions.